# Technical Bulletin 44210

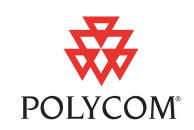

Best Practices When Upgrading License Keys on SoundPoint® IP, SoundStation® IP, and VVX® Phones

> This Technical Bulletin provides recommended practices when upgrading the license keys on SoundPoint IP, SoundStation IP, and VVX phones.

> This information applies to SoundPoint IP and SoundStation IP phones running SIP software version 3.0 or later. This information applies to VVX 1500 phones running Polycom UC Software 3.3.1. This information has been updated for UC Software 3.3.1 or later.

#### **Introduction**

As of SIP 3.0, the SoundPoint IP and SoundStation IP phones can be configured to activate value-added features and capabilities. As of UC Software 3.3.1, the VVX 1500 phones can be similarily configured. The phone automaticaaly checks for a new license file if there was a licensable feature enabled that did not have a valid license.

As of SIP 3.1.2, the phone downloads the license file every time it boots up in case there is a new license file on the provisioning server. If the license file has expired, the phone restarts when it is safe to do so—not in an active call— and a check is made for a new license file.

This technical bulletin contains information on:

- **•** [Types of Licenses](#page-1-0)
- **•** License File Example
- **•** [Phone Behavior When Using License Keys](#page-2-0)
- **•** [Recommended Practices When Upgrading License Keys](#page-3-0)

For more information, see the following documentattion:

- **•** The latest *Polycom UC Software Administrator's Guide* at [http://support.polycom.com/PolycomService/support/us/support/vo](http://support.polycom.com/PolycomService/support/us/support/voice/index.html) [ice/index.html .](http://support.polycom.com/PolycomService/support/us/support/voice/index.html)
- **•** *Technical Bulletin 32265: Activating Feature Licensing on SoundPoint IP, SoundStation IP, and VVX Phones* at [http://support.polycom.com/PolycomService/support/us/support/vo](http://support.polycom.com/PolycomService/support/us/support/voice/soundpoint_ip/VoIP_Technical_Bulletins_pub.html) [ice/soundpoint\\_ip/VoIP\\_Technical\\_Bulletins\\_pub.html](http://support.polycom.com/PolycomService/support/us/support/voice/soundpoint_ip/VoIP_Technical_Bulletins_pub.html) .

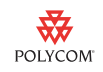

## <span id="page-1-0"></span>**Types of Licenses**

The SoundPoint IP, SoundStation IP, and VVX phones support two types of licenses:

- **Phone-specific licenses**. This license is delivered as a **<MAC-ADDRESS>-license.cfg** file. This file must be downloaded from the phone's provisioning server at least one time to activate the relevant features. Typically these licenses do not have an expiry date. Once the license file has been loaded one time by the phone, it is not necessary to maintain the license file on the provisioning server, although there are no negative effects of leaving it on the provisioning server. The license can be activated prior to deployment—for example, by a distributor— thereby relieving the phone's service provider of the need to load the license file onto their provisioning server.
- **Site Licenses**. In some circumstances, a service provider or enterprise may purchase a site license to activate one or more features on the phone. This site license is delivered to the customer as a **000000000000-license.cfg** file. Typically these licenses will have a finite expiry date. It is important that a new license file (with an extended license expiry date) is loaded onto the phone prior to the expiry of the previous license to avoid a feature becoming deactivated.

A phone can be configured with certain features that are activated as a site license and some that are activated based on the specific phone (by MAC Address). The resultant activated feature set will be the combination of the features licensed in these two files.

#### **License File Example**

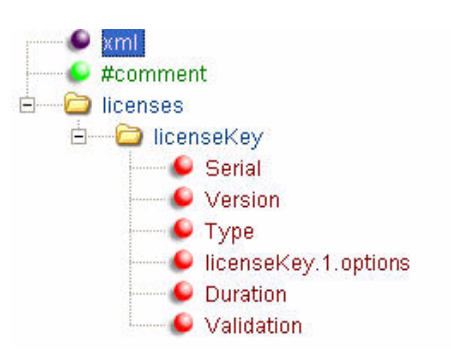

The following is a sample phone-specific license file:

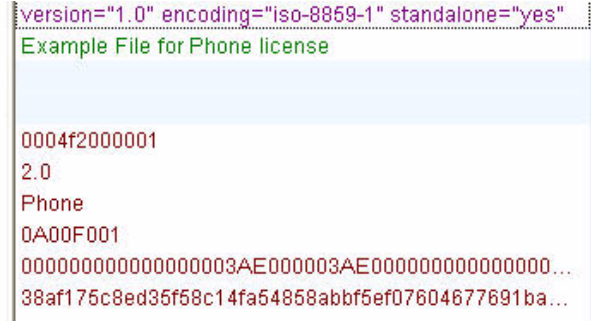

where:

**•** Serial —A 12 character string that is set to the MAC address of the target phone, for example, Serial="0004f2000001". For site licenses, a site serial address is used, for example, Serial="100000000001".

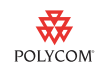

- **•** Version—A string with a maximum of 10 characters, in this example, Version="2.0"
- **•** Type—A string with a maximum of 10 characters, in this example, Type ="Phone". For site licenses, the string is set as follows: Type ="Site"
- **•** Options—A 32-bit field that identifies the feature group and individual features that are licensed, in this example, options="0A00F001"
- **•** Duration—The stop dates for each licensed feature (the number of days since January 1, 2007). In this example, if the expiry date is July 31, 2009 and all licensed features expired on that date, the duration would appear as:

Duration="000000000000000003ae000003ae0000000000000000000000000000 0000000003ae03ae03ae03ae000000000000000000000000000000000000000000 0003ae"

**•** Validation—An RSA digital signature of the SHA-1 hash of the license data contained in a 156 byte buffer, in this example, Validation="38af175c8ed35f58c14fa54858abbf5ef07604677691bae4dcbb69 0e605b"

### <span id="page-2-0"></span>**Phone Behavior When Using License Keys**

When the phone is using license keys, the following should be noted:

- **•** The phone downloads the license key upon every reboot and determines the expiry time as per the license file.
- **•** The phone checks to see if the license key has expired on a daily basis at the licensing polling time set in the license.polling.time parameter in the **sip.cfg** configuration file.

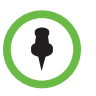

The check for license expiry itself does not download any files from the provisioning server itself; the license, which already exists on the phone, is checked to see if it has expired.

- **•** If the license has expired, the phone will restart, unless in an active call, and then the phone will restart when the call is complete. The phone will look for both a new site license file and a new phone-specific during restart. This is the behaviour as of SIP 3.1.2 .
- **•** If the same expired license file or no license file is downloaded, the licensable features are disabled (assuming that they were enabled in the **sip.cfg** configuration files). As of SIP 3.1.2, the license file is downloaded every time the phone boots up.
- **•** If a new non-expired license is downloaded, the features and expiry time for the new license are used.

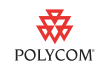

- **•** If a new non-expired license is downloaded:
	- **—** When a phone has no existing license, the features and expiry time for the new license are used.
	- **—** When a phone has an existing license, the features and expiry time for the license with the longest duration are used.

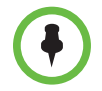

If the phone boots up with an expired license, the license polling will not initiate a reboot to pick up a new license if it is placed on the provisioning server. This task must be initiated through other ways like configuration file polling or check-sync.

## <span id="page-3-0"></span>**Recommended Practices When Upgrading License Keys**

When the feature licensing is enabled, the following practices are recommended:

- **1** Schedule (stagger when using site licenses) controlled phone reboots when updating a license prior to license expiry to limit the load on the provisioning servers in large deployments.
- **2** Ensure that you post a new license file at least one month prior to the expiry of the current license file.

#### **Trademark Information**

© 2011, Polycom, Inc. All rights reserved. POLYCOM<sup>®</sup>, the Polycom "Triangles" logo and the names and marks associated with Polycom's products are trademarks and/or service marks of Polycom, Inc. and are registered and/or common law marks in the United States and various other countries. All other trademarks are property of their respective owners. No portion hereof may be reproduced or transmitted in any form or by any means, for any purpose other than the recipient's personal use, without the express written permission of Polycom.

#### **Disclaimer**

While Polycom uses reasonable efforts to include accurate and up-to-date information in this document, Polycom makes no warranties or representations as to its accuracy. Polycom assumes no liability or responsibility for any typographical or other errors or omissions in the content of this document.

#### **Limitation of Liability**

Polycom and/or its respective suppliers make no representations about the suitability of the information contained in this document for any purpose. Information is provided "as is" without warranty of any kind and is subject to change without notice. The entire risk arising out of its use remains with the recipient. In no event shall Polycom and/or its respective suppliers be liable for any direct, consequential, incidental, special, punitive or other damages whatsoever (including without limitation, damages for loss of business profits, business interruption, or loss of business information), even if Polycom has been advised of the possibility of such damages.